[Comcast](http://doc.inmanuals.com/get.php?q=Comcast Smc Router Default Ip Address) Smc Router Default Ip Address >[>>>CLICK](http://doc.inmanuals.com/get.php?q=Comcast Smc Router Default Ip Address) HERE<<<

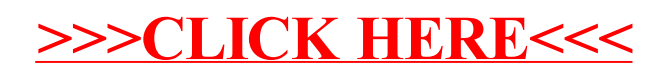